## **FLEET FREEDOM®**

## Comment Créer un Programme d'Entretien

- 1. Choisissez Entretien.
- 2. Choisissez Créer un programme d'entretien.

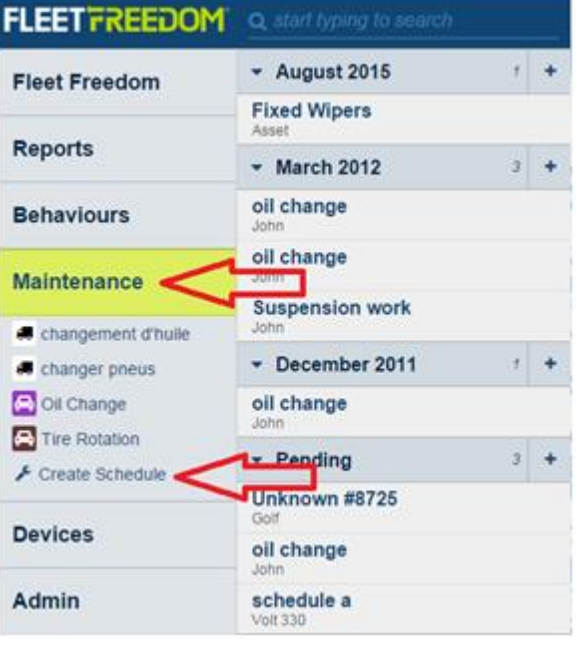

- 3. Inscrivez les détails du programme.
- (a) Nom du programme
- (b) Ajouter des notes
- (c) Choisir une couleur
- (d) Choisir un symbole

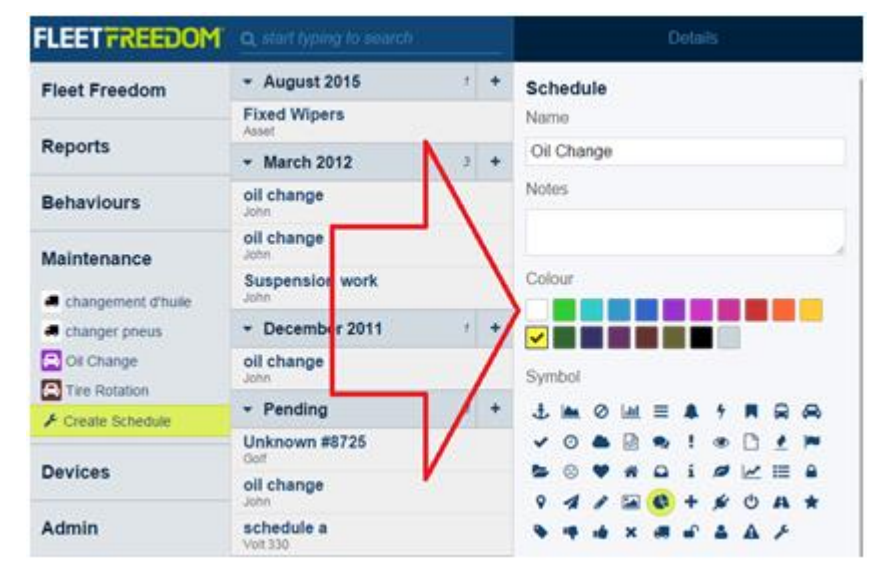

Si vous avez besoin d'assistance avec votre compte, s'il vous plait, contactez notre équipe de soutien à la clientèle.

Heures de bureau: lundi à vendredi de 09h00 à 17h00 EST

Numéro de téléphone pour le Soutien Fleet Freedom : 1 (866) 7872548 Option 2 Anglais ou 9 Français

Courriel : support@fleetfreedom.com

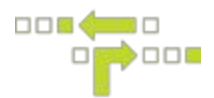

 $\div$  August 2015 **Fleet Freedom** Maintenance **Fixed Wipers** Reference # 4. Ajoutez les détails **Reports** 9632 de l'entretien.  $-$  March 2012 Estimated Cost (a) Numéro de oil change **Behaviours** 50 référence oil change Maintenance Duration (b) Coût estimé Suspension work 01:00 HH.mm **O** changement d'hulle (c) Durée  $\sim$  December 2011 4 changer pneus Garage (d) Nom du garage Of Change oil change Mr. Auto Tire Rotation  $-$  Pending

5. Programmez la récurrence et les actifs ou cibles impliquées pour ce programme d'entretien.

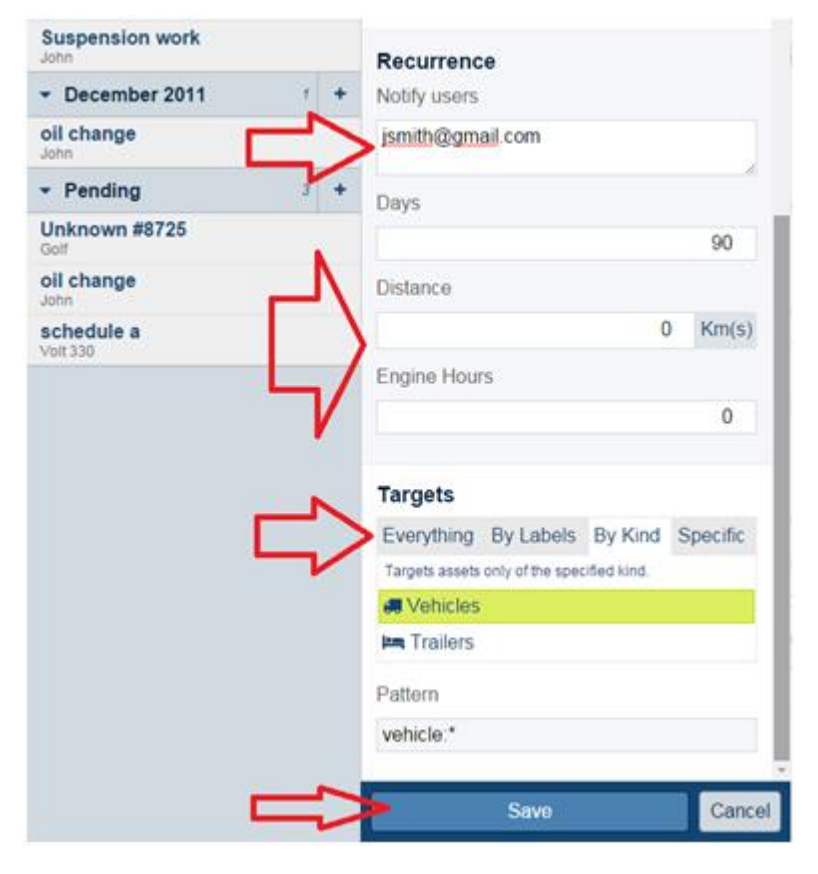

(a) Informez l'utilisateur - Si vous désirez programmer un courriel d'information pour l'entretien, inscrire l'adresse de courriel. Il est possible d'inscrire plusieurs adresses de courriel. Ils doivent être séparés par des points-virgules (;).

(b) Choisissez le nombre de jours, la distance ou les heures-moteur qui doit ou doivent s'écouler avant que le programme soit applicable. Exemple: un changement d'huile est requis chaque 90 jours ou 3000 km.

(c) Choisissez le ou les

cibles(s) pour le programme d'entretien.

Tous - Tous les actifs de la compagnie

Par étiquette - Tous les actifs avec des étiquettes particulières Par type - Tous les véhicules ou toutes les remorques. Particuliers - Choisissez un ou des actifs particulier(s)

6. Sauvegardez.

Si vous avez besoin d'assistance avec votre compte, s'il vous plait, contactez notre équipe de soutien à la clientèle.

Heures de bureau: lundi à vendredi de 09h00 à 17h00 EST

Numéro de téléphone pour le Soutien Fleet Freedom : 1 (866) 7872548 Option 2 Anglais ou 9 Français